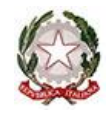

# **Ministero dell'Istruzione**

### **Istituto Comprensivo Statale di Olgiate Molgora**

Viale Sommi Picenardi - 23887 Olgiate Molgora (LC) -- Telefono: 039508008 - Codice fiscale 94018810138

https://icolgiatemolgora.edu.it - lcic81700p@istruzione.it – lcic81700p@pec.istruzione.it

## **ALLEGATO 13 - UTILIZZO DEL LABORATORIO DI INFORMATICA, DELLE POSTAZIONI DI LAVORO E DI INTERNET**

### **Art.1- Disposizioni sull'uso del laboratorio**

- 1. Le apparecchiature presenti nella scuola sono un patrimonio comune, quindi, vanno utilizzate con il massimo rispetto.
- 2. I laboratori informatici e le postazioni informatiche dell'istituto possono essere utilizzati esclusivamente per attività di insegnamento, funzionali all'insegnamento e di formazione del personale docente e non docente.
- 3. Quando un insegnante, da solo o in classe, usufruisce del laboratorio deve obbligatoriamente registrare il proprio nome e l'eventuale classe nell'apposito registro delle presenze di laboratorio, indicando l'orario di ingresso, quello di uscita e motivazione dell'uso delle postazioni informatiche. Questo allo scopo di poter risalire alle cause di eventuali inconvenienti o danneggiamenti e per comprovare l'effettivo utilizzo dell'aula.
- 4. L'ingresso degli allievi nei laboratori è consentito solo in presenza dell'insegnante.
- 5. Il docente accompagnatore è responsabile del corretto uso didattico di hardware e software.
- 6. Nei laboratori è vietato utilizzare CD personali, chiavette USB se non dopo opportuno controllo con sistema di antivirus aggiornato.
- 7. È vietato cancellare o alterare files-dati presenti sull'hard disk.
- 8. Il laboratorio non deve mai essere lasciato aperto o incustodito quando nessuno lo utilizza. All'uscita dal laboratorio sarà cura di chi lo ha utilizzato lasciare gli arredi in ordine, le macchine spente correttamente (chiudi sessione…).
- 9. In caso di malfunzionamento o guasto dei computer bisogna darne tempestiva segnalazione al responsabile del laboratorio.
- 10. In caso di malfunzionamento non risolvibile dal responsabile di laboratorio si contatterà la segreteria.
- 11. Per motivi di manutenzione straordinaria, in caso di guasti o di virus, i PC possono essere formattati senza preavviso. Si consiglia pertanto di salvare i dati importanti su Cd o chiavette periodicamente. In caso di formattazione ordinaria ci sarà un preavviso.

### **Art.2 - Disposizioni sull'uso dei software**

- 1. I software installati sono ad esclusivo uso didattico.
- 2. In base alle leggi che regolano la distribuzione delle licenze, i prodotti software presenti in laboratorio non sono disponibili per il prestito individuale. Nei casi in cui lo fossero in base a precise norme contrattuali i docenti interessati, dopo aver concordato il prestito con il Responsabile di laboratorio, devono compilare l'apposito registro di consegna software custodito in laboratorio.
- 3. È fatto divieto di usare software non conforme alle leggi sul copyright. È cura dell'insegnante/utente di verificarne la conformità. Gli insegnanti possono installare nuovo software sui PC del laboratorio previa autorizzazione del Responsabile di laboratorio. Si raccomanda, quindi, di verificare che il software installato rispetti le leggi sul copyright.
- 4. È responsabilità degli insegnanti che chiedono al Responsabile di laboratorio di effettuare copie di cd/dvd per uso didattico, di assicurarsi che la copia non infranga le leggi sul copyright in vigore.

Olgiate Molgora, 17/03/2022 La Dirigente Scolastica

Chiara Ferrario